# **Adam Blank Concrete Concrete Concrete Concrete Concrete Concrete Concrete Concrete Concrete Concrete Concrete Concrete Concrete Concrete Concrete Concrete Concrete Concrete Concrete Concrete Concrete Concrete Concrete Con**

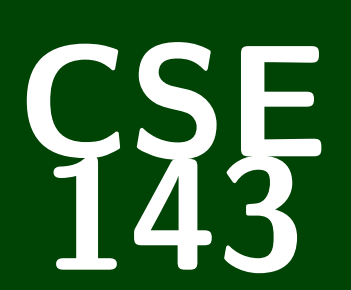

# **Computer Programming II**

# CSE 143: Computer Programming II

# **Linked Lists II**

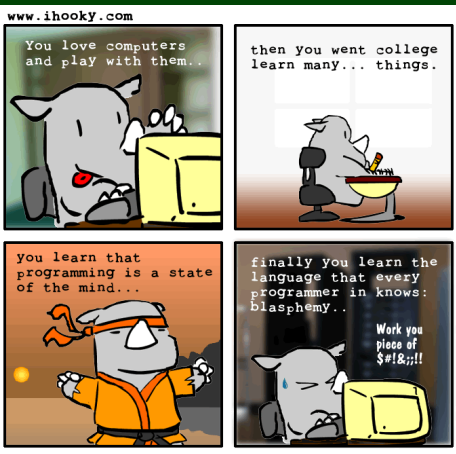

Vlad Bazan (c) 2004

[Get more familiarity with changing](#page-4-0) LinkedLists

[Write more methods in the](#page-8-0) LinkedList class

Protecting Against [NullPointerException](#page-14-0)s

2 [Get more familiarity with changing](#page-4-0) LinkedLists

**3** [Write more methods in the](#page-8-0) LinkedList class

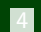

<span id="page-3-0"></span>4 Protecting Against [NullPointerException](#page-14-0)s

#### **ListNode Fields are public? 1**

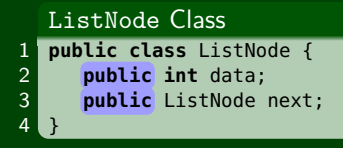

#### **This is our ONLY exception to the "make all fields private" rule**

#### Why is this okay?

- Do we **need** them to be public? Yes; we access data and next directly from LinkedIntList.
- Will our **client** be using ListNode? The point of LinkedIntList is to handle manipulation of ListNodes **for** our client. Likely, they won't touch ListNode.

<span id="page-4-0"></span>A client of a LinkedList already knows that it's made of ListNodes. We don't expect them to use ListNode, but it's okay if they do.

[Get more familiarity with changing](#page-4-0) LinkedLists

[Write more methods in the](#page-8-0) LinkedList class

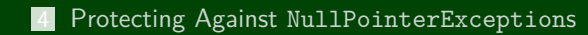

# **A New LinkedList Constructor 2**

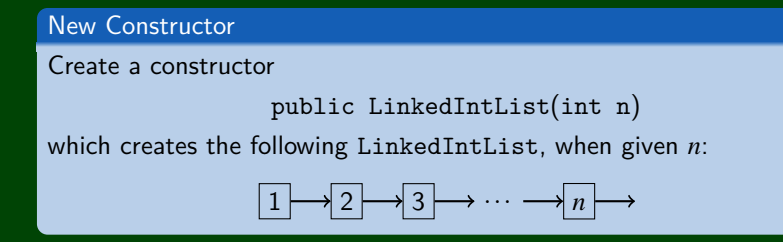

What kind of loop should we use?

A for loop, because we have numbers we want to put in the list.

What cases should we worry about? We're creating the list; so, there aren't really "cases".

## **A New LinkedList Constructor 3**

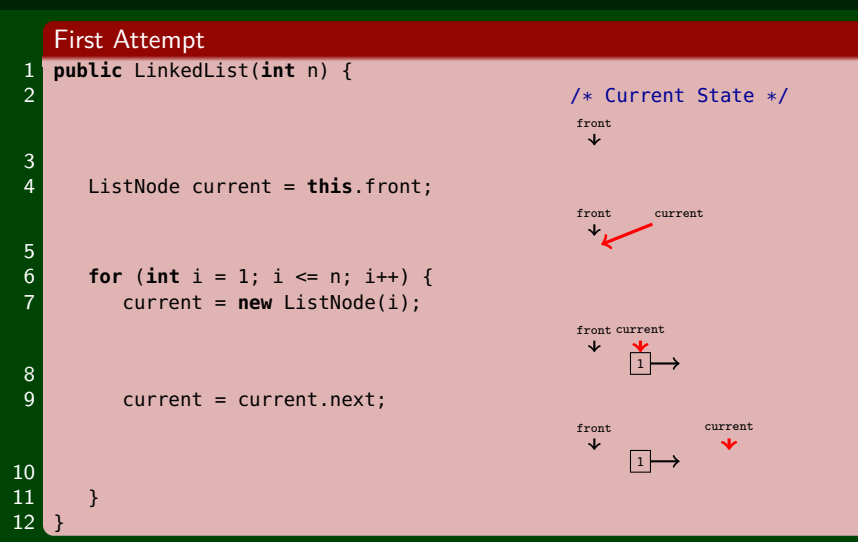

Remember, to edit a LinkedList, we **MUST** edit one of the following:

- front, or
- node.next (for some ListNode node)
- In our code above, we edit current, which is neither.

#### **A New LinkedList Constructor 4**

<span id="page-8-0"></span>Second Attempt 1 **public** LinkedList(**int** n) { /\* Current State \*/ 3 **if** (n > 0) { front  $\frac{4}{5}$  //n is at least 1...<br> $\frac{1}{5}$  this front = new lis  $\text{this front} = \text{new ListNode}(1);$ 6 1 front 7 ListNode current = **this**.front;  $\frac{8}{9}$ 1 front current 9 **for** ( $int i = 1$ ;  $i \le n$ ;  $i++)$  {<br>10 **current.next = new ListNode**  $current.next = new ListNode(i);$  $\frac{11}{2}$ front current 12 **current = current.next:** 13 <sup>1</sup> <sup>2</sup> front current 14 } 15 } 16 }

# **A New LinkedList Constructor: Another Solution 5**

This other solution works by going backwards. Before, we were editing the next fields. Here, we edit the front field instead:

Different Solution!

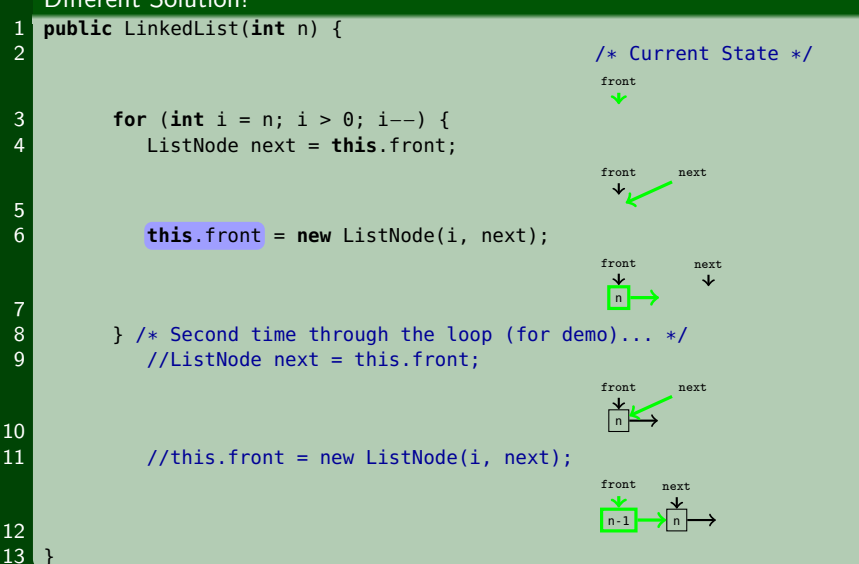

[Get more familiarity with changing](#page-4-0) LinkedLists

[Write more methods in the](#page-8-0) LinkedList class

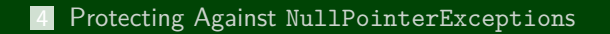

# **Implementing addSorted 6**

#### addSorted

Write a method addSorted(int value) that adds value to a sorted LinkedIntList and **keeps it sorted**. For example, if we call addSorted(10) on the following LinkedIntList,

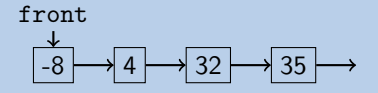

We would get:

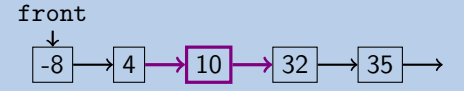

As always, we should approach this by considering the separate cases (and then drawing pictures):

- We're supposed to insert at the front
- We're supposed to insert in the middle
- We're supposed to insert at the back

### **Case: Middle 7**

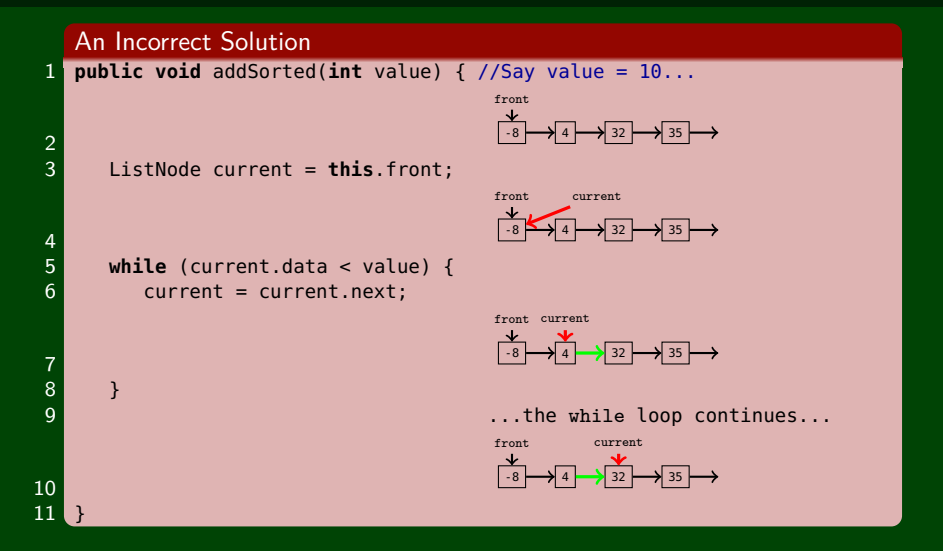

**Uh Oh! We went too far! We needed the next field BEFORE us.**

## **Case: Middle 8**

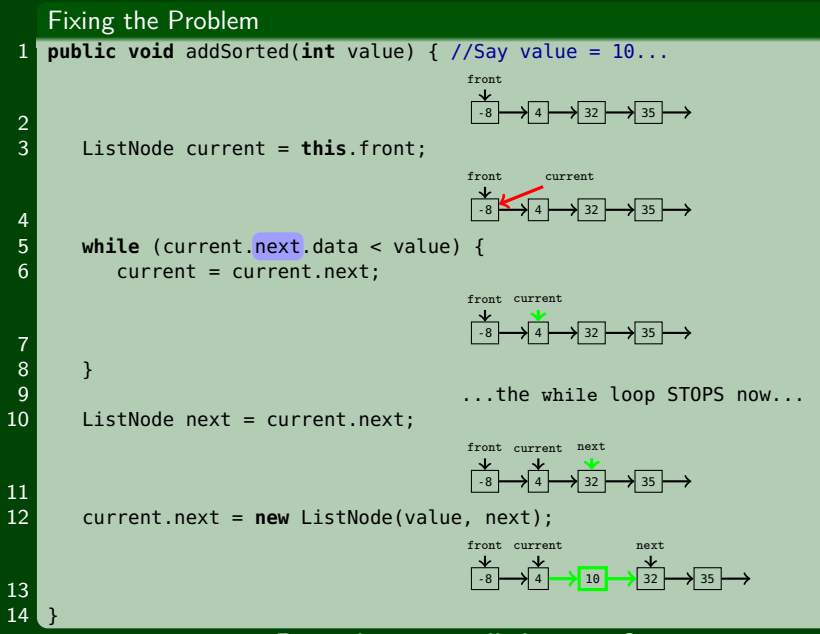

**Does this cover all the cases?**

### **Case: End 9**

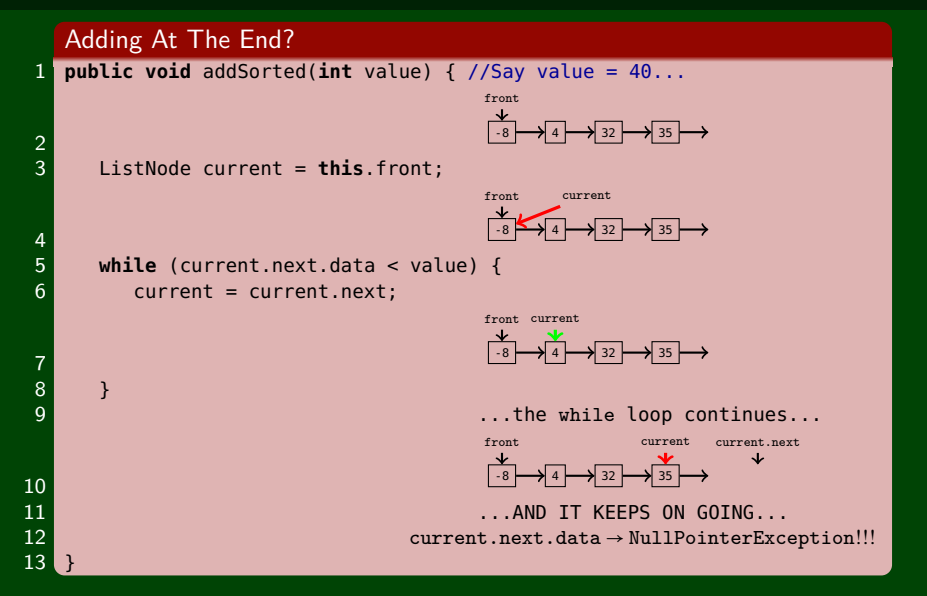

<span id="page-14-0"></span>**We fell off the end of the LinkedList. Idea: Make sure current.next exists.**

### **Case: End 10**

#### Adding At The End?

```
public void addSorted(int value) {
   ListNode current = this.front;
   /* If we are making a check for current.next, we must
   * be sure that current is not null. */
   while (current.next.data < value) {
      /* Since we want to keep on going here,
      * the check must be made in the while loop.
      current = current.next;
   }
}
```
# A Fix?

```
public void addSorted(int value) {
   ListNode current = this.front;
   /* The extra check here is useless...we've already checked
    * current.next by the time we get to it. */while (current.next.data < value && current.next != null) {
      current = current.next;
   }
}
```
#### A Real Fix!

```
public void addSorted(int value) {
   ListNode current = this.front;
   while (current.next != null && current.next.data < value) {
      current = current.next;
   }
}
```
# **Case: Beginning 11**

Our current code only sets current to a new ListNode. Importantly, this never updates front; so, we lose the new node.

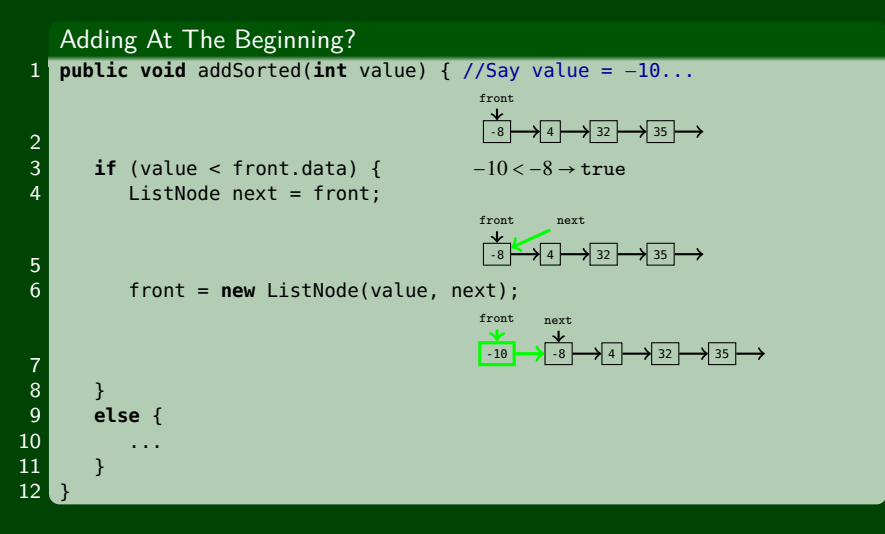

**Have we covered all of our cases now?**

[Get more familiarity with changing](#page-4-0) LinkedLists

[Write more methods in the](#page-8-0) LinkedList class

Protecting Against [NullPointerException](#page-14-0)s

# **Protecting Our Tests! 12**

With LinkedList code, every time we make a test (if, while, etc.), we need to make sure we're protected. Our current code is:

#### Working Code?

```
1 public void addSorted(int value) {
 2 if (value < front.data) {<br>3 budded in the ListNode next = front;
 \begin{array}{ccc} 3 & \text{ListNode next = front}; \\ 4 & \text{front = new ListNode(v)} \end{array}4 front = new ListNode(value, next);
 5 }
         6 else {
              7 while (current.next != null && current.next.data < value) {
                   current = current.next;
 \begin{bmatrix} 6 \\ 7 \\ 8 \\ 9 \end{bmatrix}10
11 ListNode next = current.next;
12 current.next = new ListNode(value, next);
13 }
14 }
```
We're "protected" if we know we won't get a NullPointerException when trying the test. So, consider our tests:

- value < front.data
- current.next != null && current.next.data < value

**So, Are We Protected?**

### **Protecting Our Tests! 13**

Nope! What happens if front == null? We try to get the value of front.data, and get a NullPointerException. The fix:

#### Working Code!

```
1 public void addSorted(int value) {<br>2 if (front == null || value < front<br>3 ListNode next = front;
         if (front == null || value < front.data) {
 3 ListNode next = front;<br>4 front = new ListNode(v
            front = new ListNode(value, next);
 5 }
        6 else {
            7 while (current.next != null && current.next.data < value) {
                 current = current.next;9 }
10
11 ListNode next = current.next;<br>12 current.next = new ListNode(v
            current.next = new ListNode(value, next):
13 }
14 }
```
#### **Helpfully, this fix actually handles the empty list case correctly!**

#### **Some** LinkedList Tips!

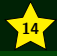

Make sure to try all the cases:

- Empty List
- Front of Non-empty List
- Middle of Non-empty List
- Back of Non-empty List

To Edit a LinkedList, the assignment must look like:

```
\blacksquare this.front = \texttt{something};, or
```
node.next =  $\langle$ something>; (for some ListNode node in the list)

Protect All Of Your Conditionals! Make sure that nothing can accidentally be null.

When protecting your conditionals, make sure the less complicated check goes first.